## **УНІКАЛЬНІ ІДЕНТИФІКАТОРИ АВТОРІВ-НАУКОВЦІВ:**  пропозиції, реєстрація, використання

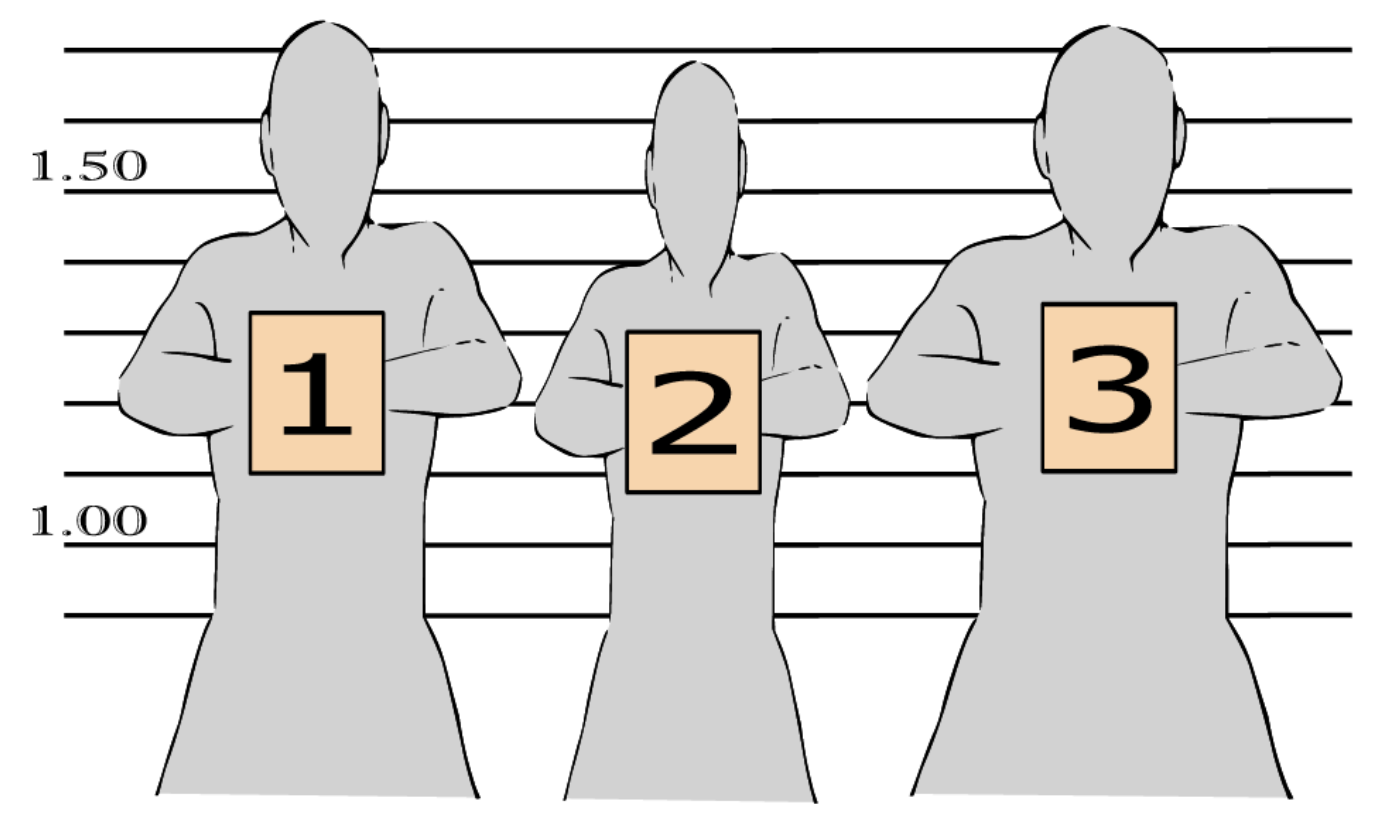

# **ПРОДУКТИВНИЙ Mr. WANG**

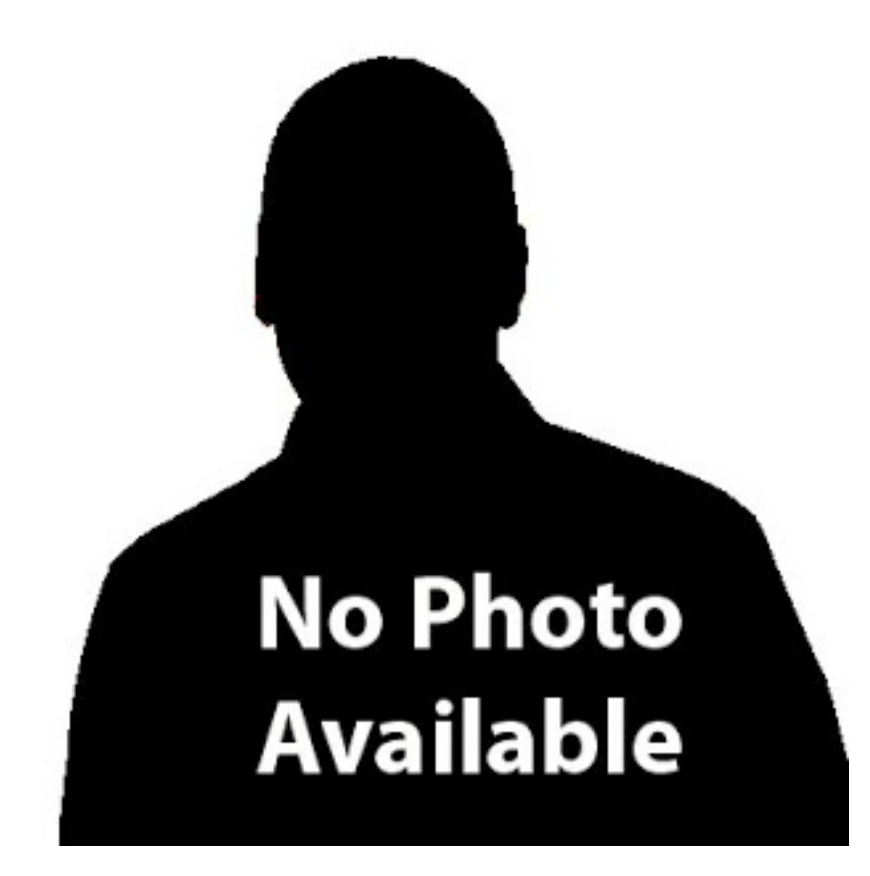

• У 2011 році Ү. Wang став одним з найпродуктивніших науковців в історії – 3926 статей за рік (понад 10 статей у день).

**Butler D. Scientists: your number is up // Nature. – 2012. – Vol. 485, No. 564. — Access Mode : [dx.doi.org/10.1038/485564a](http://www.nature.com/news/scientists-your-number-is-up-1.10740)**

# **ЯК ЙОМУ ЦЕ "ВДАЛОСЬ"?**

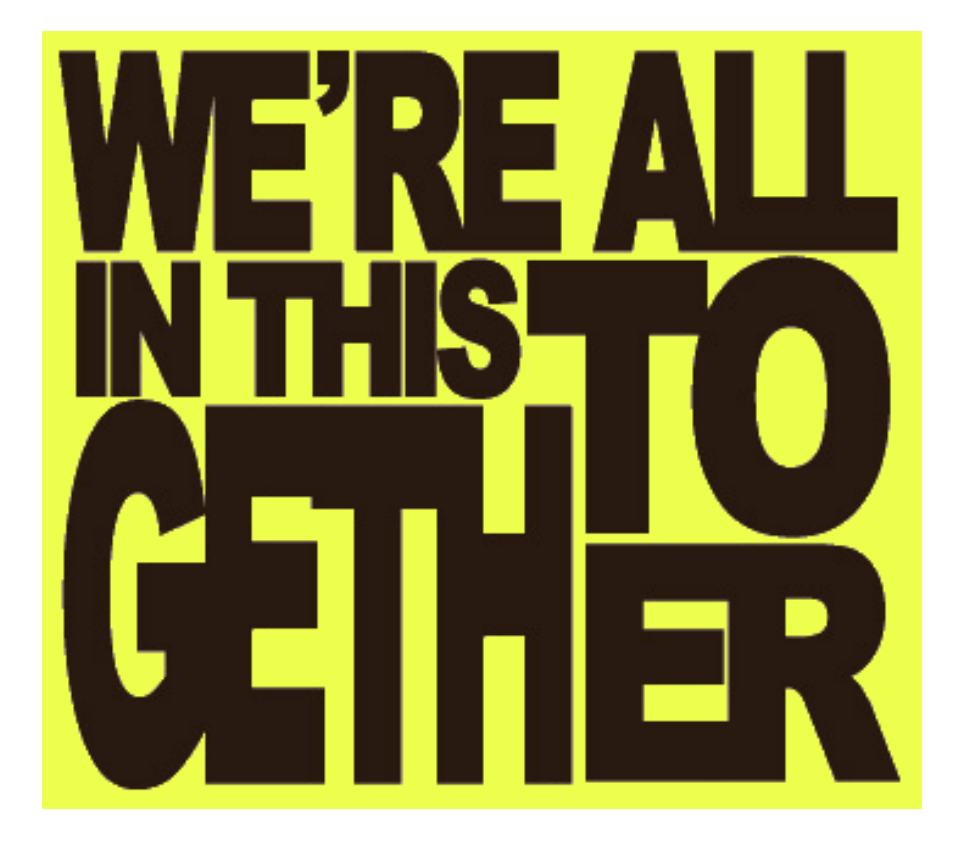

• Публікації різних авторів хибно приписали Y. Wang

**Цього б не трапилось якби дослідників можна було розрізнити так само легко, як помідори від картоплі у супермаркеті.**

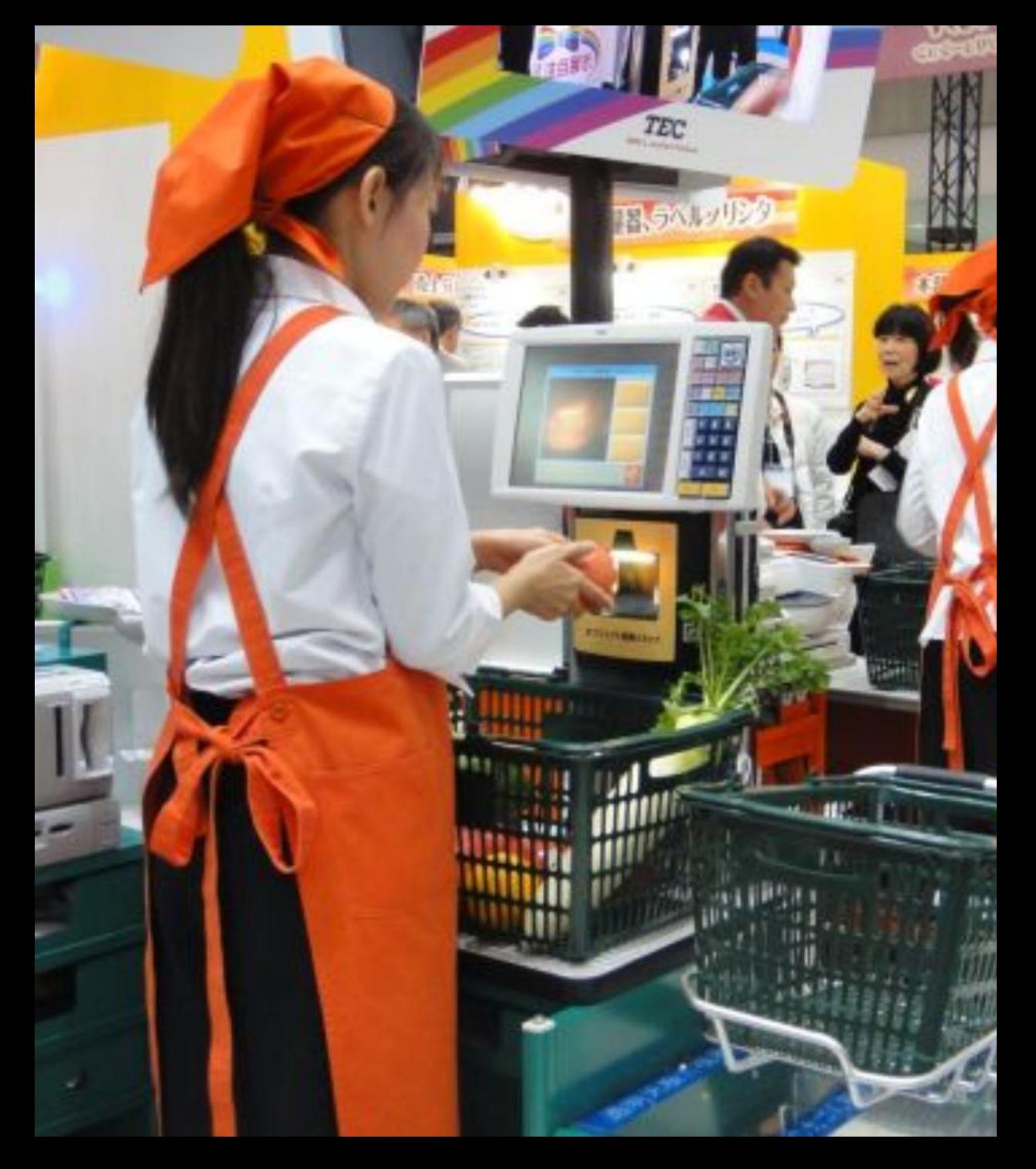

### **Проте, вірно ідентифікувати науковця не завжди просто…**

• Більшість імен не є унікальними, протягом життя можуть змінюватись, хибно транслітеруватись ітд.

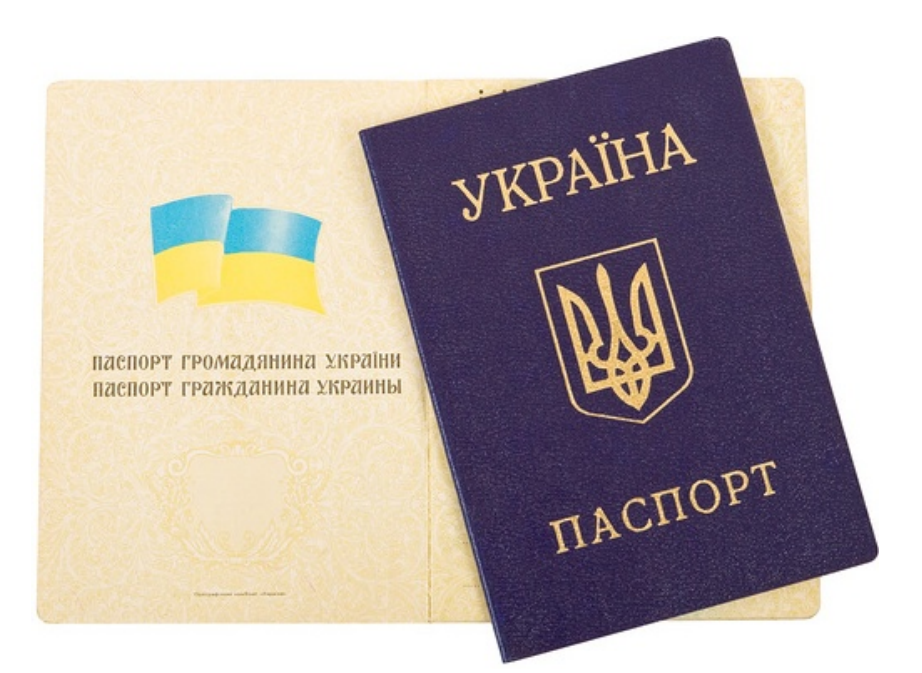

### **Найпопулярніші прізвища в Україні**

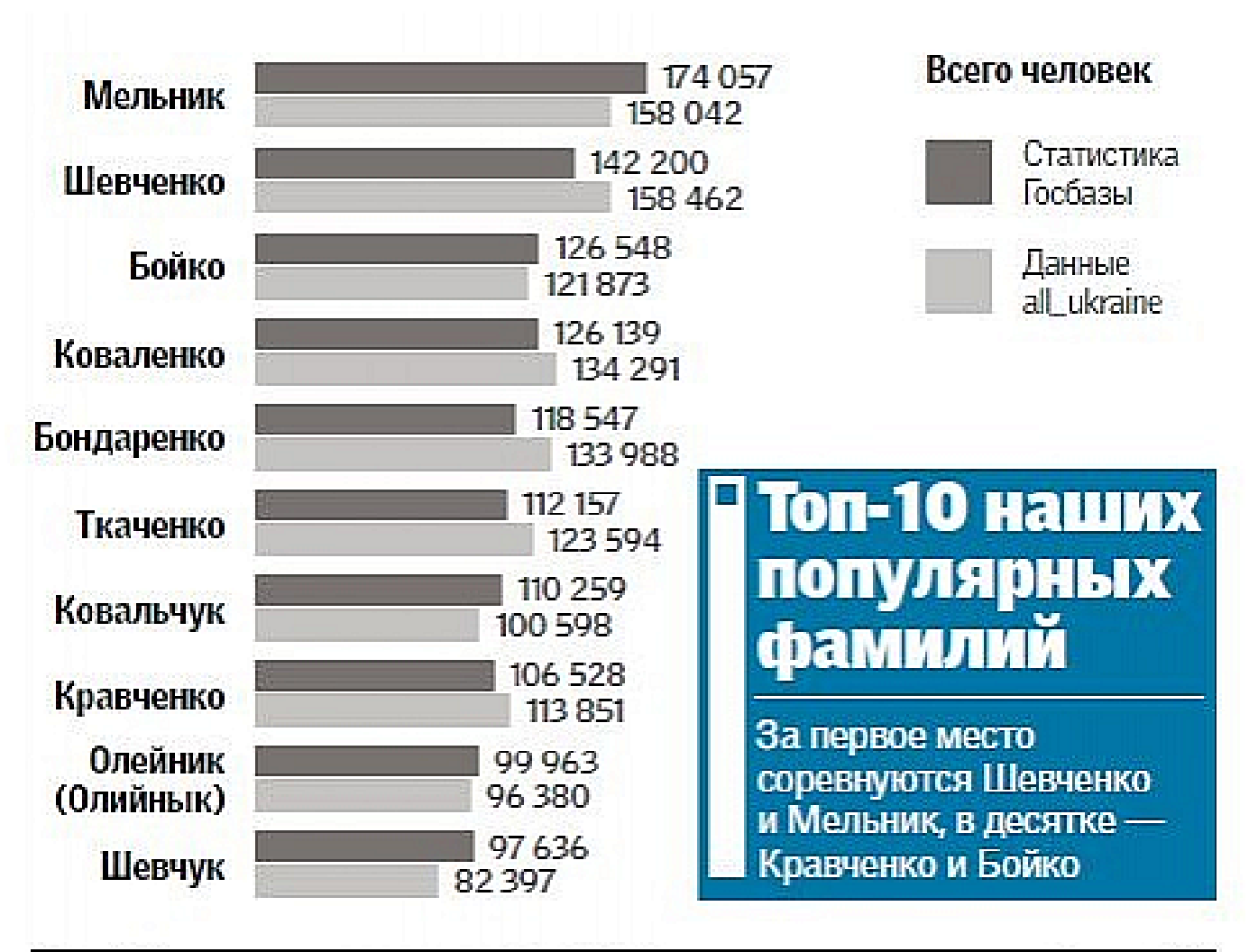

Данные: Госбаза совершеннолетних украинцев, база аll\_ukraine

### • **Унікальний ідентифікатор авторівнауковців** (*unique author identifier*) вирішує проблему вірного розпізнавання документів конкретного автора.

• Подібно, як для унікальної ідентифікації документів розроблено систему *Digital Object Identifier (DOI)*, так само створено спеціальні системи і для науковців.

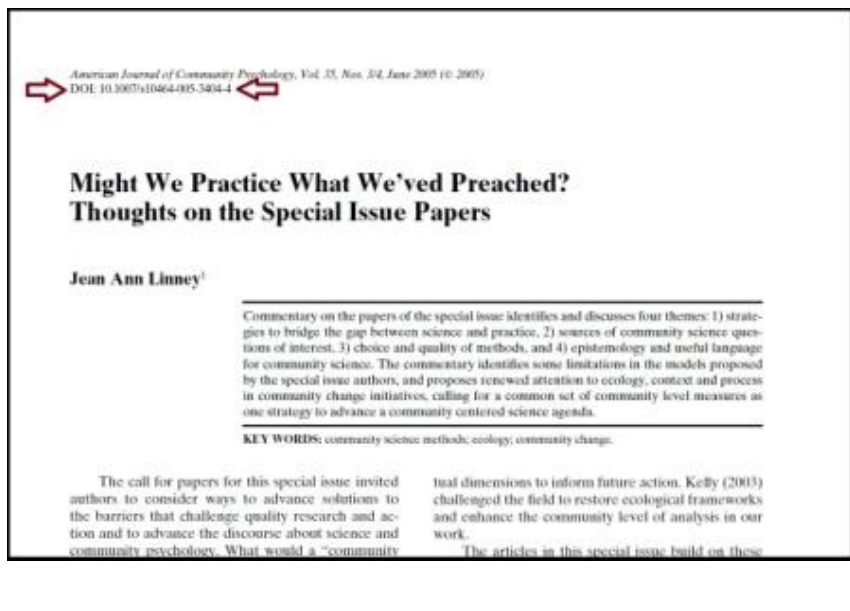

### **Унікальний ідентифікатор науковця дозволяє:**

- Легко встановити, хто є автором конкретного документу;
- Точно виміряти цитованість робіт окремих дослідників;
- Полегшує процес оцінки продуктивності та впливовості конкретного автора;
- Спрощує обробку та зберігання даних в одному місці;
- Покращує видимість публікацій автора у Мережі.

### **Ідентифікатори полегшують для:**

- **Авторів** пошук колег;
- **Бібліотекарів** пошук документів;
- **Видавців** пошук інформації про автора;
- **Керівників** процес оцінки продуктивності установи;
- **Грантодавців** пошук відгуків.

• Попри всі згадані переваги, за винятком небагатьох країн, таких як Бразилія і Нідерланди, а також деяких дисциплін, ідентифікатори авторів-науковців досі не знайшли широкого застосування.

## **Платформа Lattes у Бразилії**

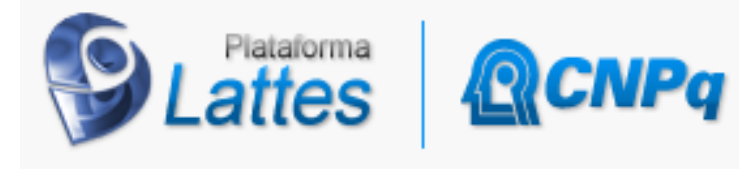

1.6- Documentos indispensáveis para solicitação da bolsa

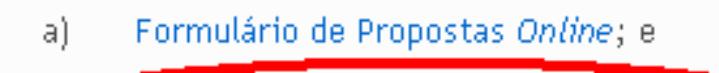

 $\left( \begin{matrix} 6 \end{matrix} \right)$ 

Currículo atualizado na Plataforma Lattes.

• Для отримання [стипендії від](http://www.cnpq.br/view/-/journal_content/56_INSTANCE_0oED/10157/100352)  [Conselho Nacional](http://www.cnpq.br/view/-/journal_content/56_INSTANCE_0oED/10157/100352)  [de Desenvolvimento](http://www.cnpq.br/view/-/journal_content/56_INSTANCE_0oED/10157/100352)  [Científico e](http://www.cnpq.br/view/-/journal_content/56_INSTANCE_0oED/10157/100352)  [Tecnológico](http://www.cnpq.br/view/-/journal_content/56_INSTANCE_0oED/10157/100352)  (*Національна рада з науково-технічного розвитку Бразилії*) обов'язкова наявність актуальних даних на платформі [Lattes.](http://lattes.cnpq.br/)

## **Які існують системи унікальних ідентифікаторів науковців?**

### **Залежно від території використання:**

• Міжнародні (*Researcher ID, ORCID, Scopus Author ID*);

• Національні (*NARCIS, LATTES*).

### **Основні вимоги до систем ідентифікації:**

• Достовірність ідентифікації;

• Прив'язка до бібліографічної інформації;

• Можливість контролювати налаштування конфіденційності.

### **Залежно від галузі використання:**

• Мультдисциплінарні (*AuthorClaim, Researcher ID, ORCID, Scopus Author ID*);

• Галузеві (*PubMed Author ID, ArXiv Author ID, RePEc Author Service*).

### **Залежно від способу присвоєння:**

- Вільна реєстрація (*IraLis*);
- За фактом наукової роботи (*ArXiv Author ID*);
- Ретроспективні (*Scopus Author ID*).

# **AuthorClaim**

#### AuthorClaim registration service

Use this service to claim authorship of your scholarly works Read more...

**News** 

. April 3, 2013: We are running on upgraded software and a new server.

May 26, 2012: We have a new collection, the ERIC education literature database.

New registration

· Register now

Login

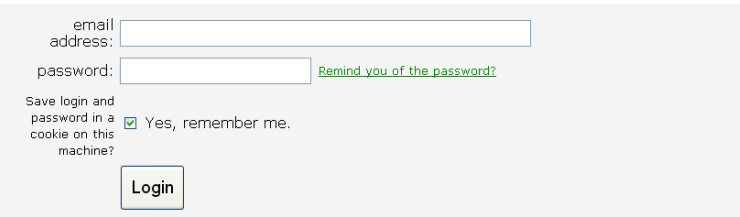

### *[http://authorclaim.org](http://authorclaim.org/)*

• Мультидисциплінарний відкритий реєстр унікальних ідентифікаторів вчених. Розвиток спеціалізованого сервісу *[RePEc Author](https://authors.repec.org/)  [Service](https://authors.repec.org/)* для авторівекономістів, відповідно, **AuthorClaim** передусім популярний серед авторів-науковців економічних дисциплін.

## **IraLis (International Registry of Authors-Links to Identify Scientists)**

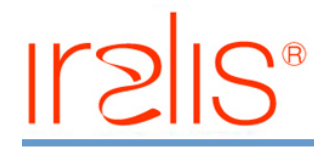

International Registry for Authors: Links to Identify Scientists

#### **N** Languages

English  $\overline{\phantom{a}}$ 

#### Menú

- Introduction
- . Why IraLIS
- How it works
- **Signature criteria** · Success assessment
- . Who can be in IraLIS
- . About us
- · Bibliography
- **Advisory Committee**
- Opinions

#### $[9]$  IraLIS

IraLis (International Registry of Authors-Links to Identify Scientis signatures.

IraLIS works in 5 lines:

Introduction

- 1. To make scientific authors aware of the importance of his s easily their bibliography throughout their live careers.
- 2. To write signature's standard criteria to a) be indexed properly in databases and b) be distinguished from other authors with the same
- 3. To produce a database with all the signature variants used
- 4. To carry out automatic literature searches using all signatur
- 5. To be the authority list of the E-LIS repository authors na

» Spanish

### *[http://www.iralis.org](http://www.iralis.org/)*

• Мультидисциплінарний відкритий реєстр унікальних ідентифікаторів вчених, дані якого використовуються, зокрема, для ідентифікації авторів у найбільшому міжнародному відкритому архіві з бібліотекознавства та інформаційних наук *[E-](http://eprints.rclis.org/) [LIS \(Eprints in Library](http://eprints.rclis.org/)  [and Information Science\)](http://eprints.rclis.org/)*.

## **ResearcherID**

#### **RESEARCHERID**

THOMSON REUTERS

Home Login Search Interactive Map EndNote>

#### **Identify Yourself** Login

New to ResearcherID? Join Now It's Free

**Search for Members Cancels** 

Learn More:<br>Vihat is Researcher D? | FAQ |<br>Interactive Tools: Labs | Training

This resource captures the<br>people behind the most<br>influential publications in 21 broad subject categories based<br>on citation metrics. Learn more<br>about the methodology. List your current affiliation in<br>ResearcherID to ensure your most current information is reflected in Highly Cited **Research** 

#### **What is ResearcherID?**

ResearcherlD provides a solution to the author ambiguity problem within the scholarly research community. Each member is assigned a unique identifier to enable researchers to manage their publication lists, track their times cited counts and h-index, identify potential collaborators and avoid author misidentification, in addition, your Researcher(D information integrates with the Web of Knowledge and is ORCID compliant, allowing you to claim and showcase your publications from a single one account. Search the registry to find collaborators, review publication lists and embre how research is used around the world!

**Top Keywords** Find researchers based on your area of interest

adsorption aging altheimer's disease analytical chemistry artificial intelligence biodiversity biogeochemistry biogeography bioinformatics biomaterials biomechanics biophysics biosensors biotechnology cancer carbon nanotubes catalysis chemistry climate change cognition community ecology computational biology computational chemistry computer vision condensed matter physics conservation conservation biology data mining density functional theory diabotes drug delivery eCOlOgy education electrochemistry energy epidemiology epigenetics evolution fluid mechanics finri genetics genomics geochemistry gis graphene hydrology image processing immunology inflammation innovation inorganic chemistry knowledge management landscape ecology machine learning mass spectrometry medicinal chemistry microbiology microfluidics molecular biology molecular

### *[http://www.researcherid.com](http://www.researcherid.com/)*

• Глобальний міждисциплінарний реєстр унікальних ідентифікаторів вчених від *Thomson Reuters*. Доступна інтеграція з популярною системою управління бібліографічною інформацією *EndNote* та з платформою *Web of Science*, при чому профіль автора в **ResearcherID** може містити інформацію не лише про документи індексовані *Web of Science*.

## **Глобальний розподіл дослідників в ResearcherID**

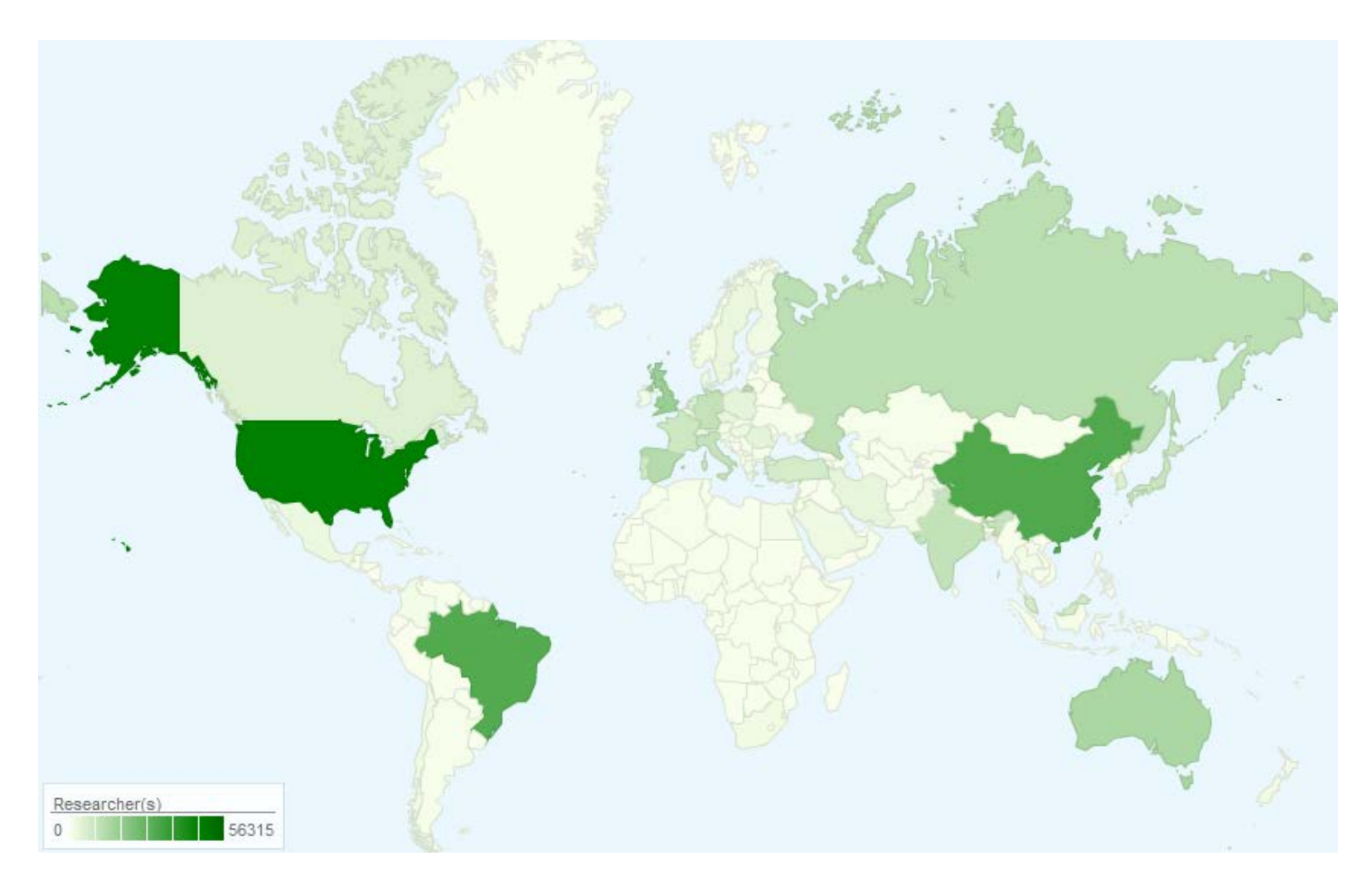

# **Scopus Author ID**

**DIIS** 

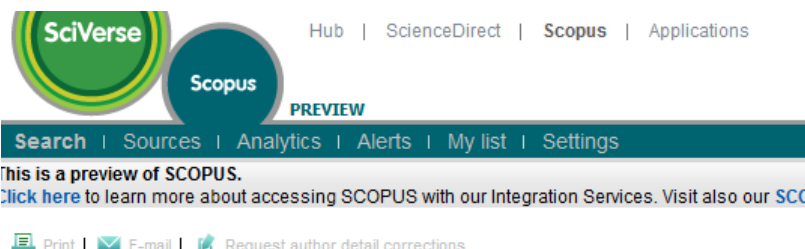

Krugman, Richard D. (Richard D. Krugman)

#### Personal

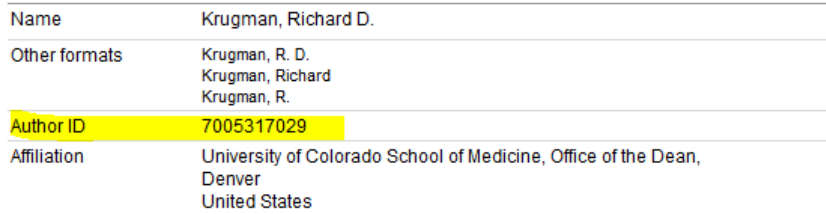

• У профілі **Scopus Author ID** вказано прізвище та варіанти написання прізвища автора, місця роботи, кількість публікацій, роки публікаційної активності, наукова галузь досліджень, інформацію про співавторів, кількість *[http://www.scopus.com](http://www.scopus.com/)* цитувань, h-індекс ітд.

# **Scopus preview**

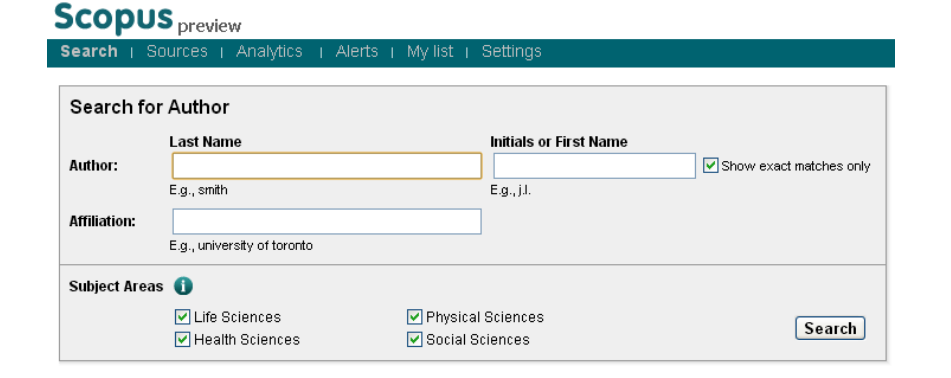

*<http://www.scopus.com/search/form/authorFreeLookup.url>*

• Щоб дізнатися власний Author ID, чи які з Ваших праць індексуються *Scopus,* не обов'язково мати повний доступ до бази. Достатньо скористатися сервісом *Scopus preview*

# **Scopus Author Feedback Wizard**

#### **Scopus** Feedback

#### **Scopus Author Feedback Wizard**

Use the Scopus Author Feedback Wizard to collect all your Scopus records in one unique author profile. To locate your doc possible, please provide all the name variants under which you have published. Once you have submitted the author profile the Team will process your request within 4 weeks

O If you are unable to find a publication, if there is a problem with the citation count or you have additional feedback, contact the §

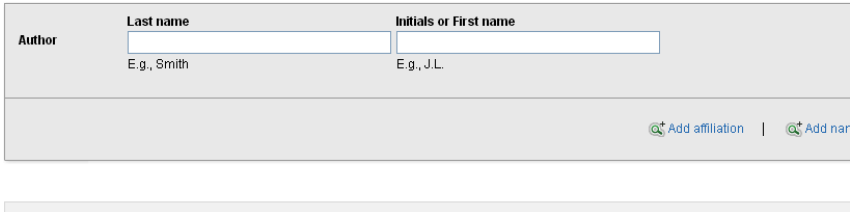

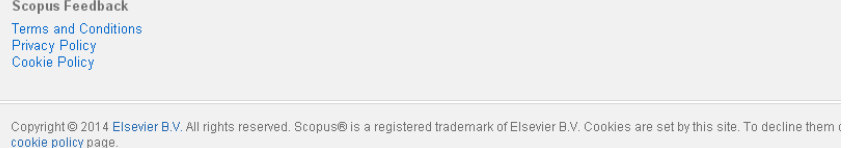

### *[http://www.scopusfeedback.com](http://www.scopusfeedback.com/)* Wizard

• Про знайдені неточності у власному профілі можна повідомити команду Scopus за допомогою Scopus Author Feedback

# **ArXiv Author ID**

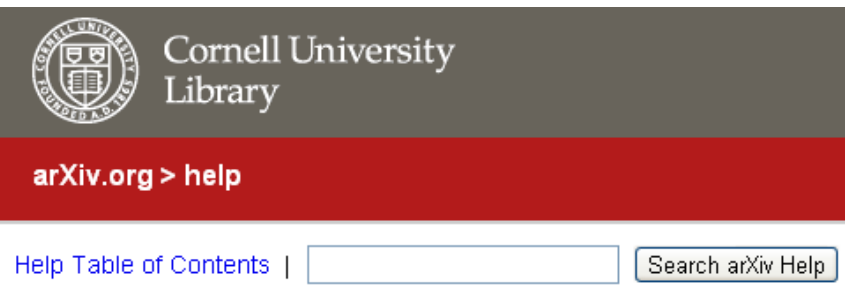

### **Author Identifiers**

It is a long-term goal of arXiv to accurately identify and disambiguate all aut "show me all the other papers by the particular John Smith that wrote this p construction of an author-article graph which is useful for relevance assess

Since 2005 arXiv has used authority records that associate user accounts v author identifiers as a way to build services upon this data is new in 2009. I arXiv for use in other services. At some later date we hope to be able to imp arXiv articles without needing to enlist the help of each author to check thei

Facebook. *[http://arxiv.org/help/author\\_identifiers](http://arxiv.org/help/author_identifiers)*

• Система унікальних ідентифікаторів авторів відомого відкритого наукового архіву *arXiv.org*. Створивши **ArXiv Author ID** автор отримає HTMLсторінку з переліком власних публікацій, atomфід, JavaScript для динамічного відображення публікацій на власній вебсторінці, додаток ArXiv

### **Virtual International Authority File (VIAF)**

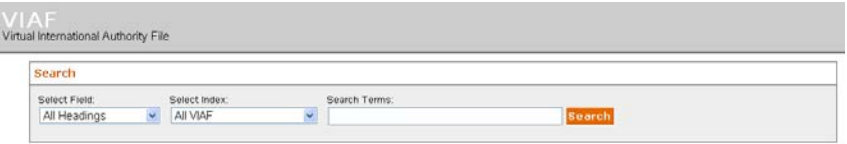

#### **VIAF: The Virtual International Authority File**

The VIAF<sup>TM</sup> (Virtual International Authority File) combines multiple name authority files into a single OCLC-hosted name authority service. The goal of the service is to lower the cost and increase the utility of library authority files by matching and linking widely-used authority files and making that information available on the Web

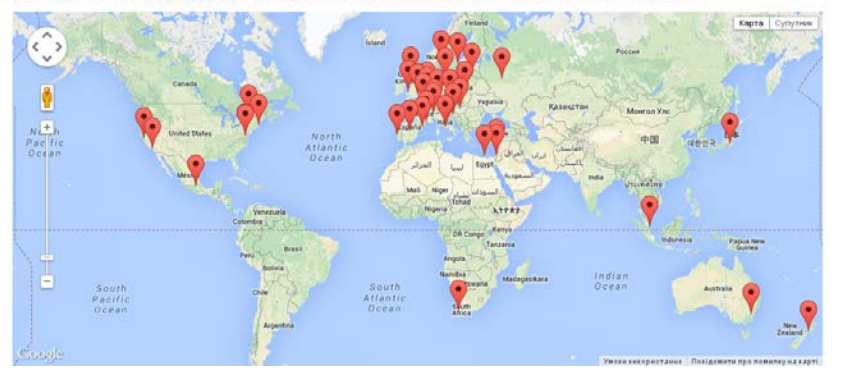

*[http://viaf.org](http://viaf.org/)*

• Спільний проект Бібліотеки Конгресу, Національної бібліотеки Німеччини, Національної бібліотеки Франції та організації OCLC, завдання якого забезпечувати зручний доступ до «авторитетних файлів» світових бібліотек.

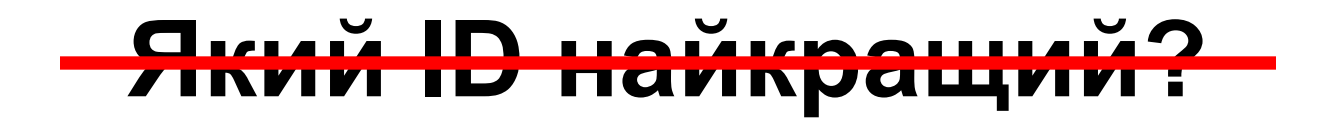

## **Як поєднати різні ID?**

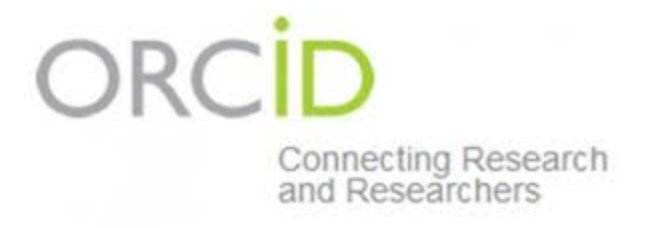

• **ORCID одна з** небагатьох систем, що дозволяє пов'язати різні унікальні ідентифікатори автора.

## **ORCID (Open Researcher and Contributor ID)**

**DRCIT** Connecting Research<br>and Researchers **FOR RESEARCHERS FOR ORGANIZATIONS** 

The ORCID Registry will have planned downtime and will 17. See more... | Obtenga más información | En savoir plus

### **DISTINGUISH YOURSELF IN THREE EASY STEPS**

ORCID provides a persistent digital identifier that distinguishes you from ev researcher and, through integration in key research workflows such as mant submission, supports automated linkages between you and your professional that your work is recognized. Find out more.

REGISTER

Get your unique ORCID identifier Register now! Registration takes 30 seconds

*[http://orcid.org](http://orcid.org/)*

• Мультидисциплінарний та міжнародний реєстр унікальних ідентифікаторів вчених, який, водночас пов'язує дослідницьку діяльність науковців з їхніми ідентифікаторами

### **Структура ідентифікатора ORCID**

ORCID ID це номер з 16 цифр згідно стандарту ISO (ISO 27729)

Крім цифр від 0 до 9 ідентифікатор може містити X ( $X = 10$ )

ORCID ID рекомендовано використовувати у вигляді гіперпосилання http://orcid.org/xxxx-xxxx-xxxx-xxxx, але інколи використовують і скорочену форму: "ORCID: 0000-0002-4510-0385"

## **Приклад ідентифікатора ORCID:**

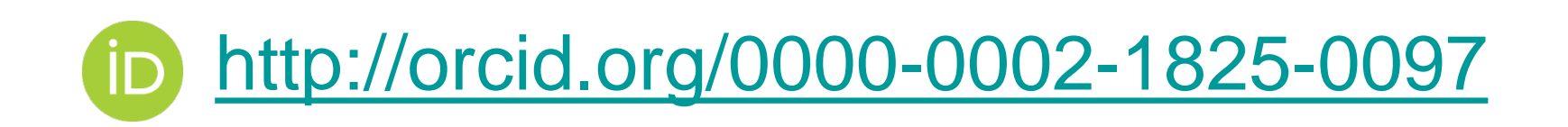

# **ISNI та ORCID**

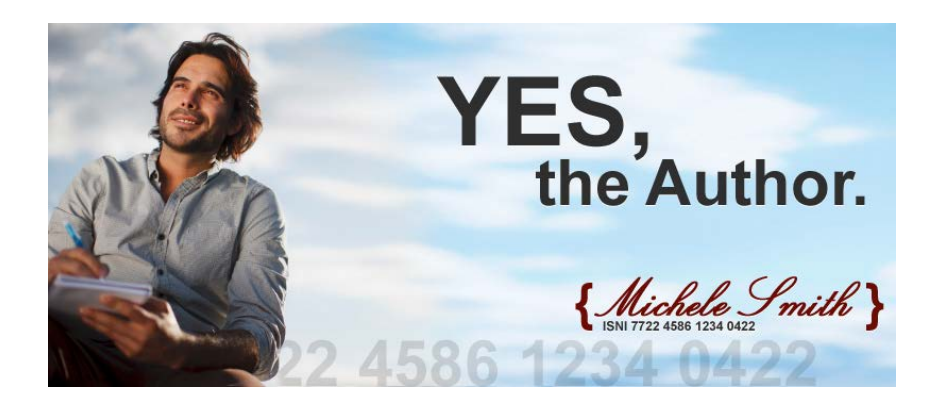

*[http://www.isni.org](http://www.isni.org/)*

• *ORCID* зарезервовано блок ідентифікаторів *[ISNI](http://www.isni.org/)* – глобальної ідентифікаційної системи публічної автентичності сторін, що мають безпосереднє відношення до результатів інтелектуальної діяльності.

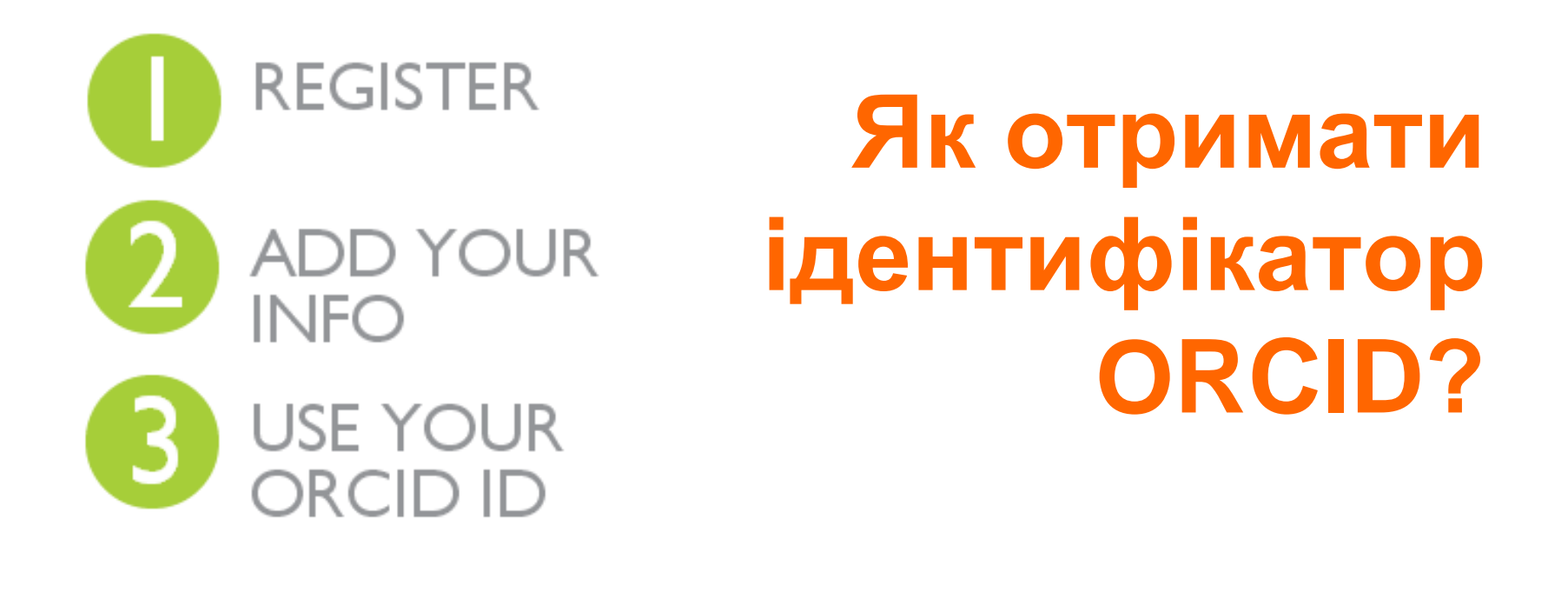

# **ORCID ID**

• Реєстрація в ORCID безкоштовна, потрібно лише прийняти політику конфіденційності та умови використання.

### **Register for an ORCID iD**

El parecer per es solo les

ORCID provides a persistent digital identifier that distinguishes you from every other researcher and, through integration in key research workflows such as manuscript and grant submission, supports automated linkages between you and your professional activities ensuring that your work is recognized.

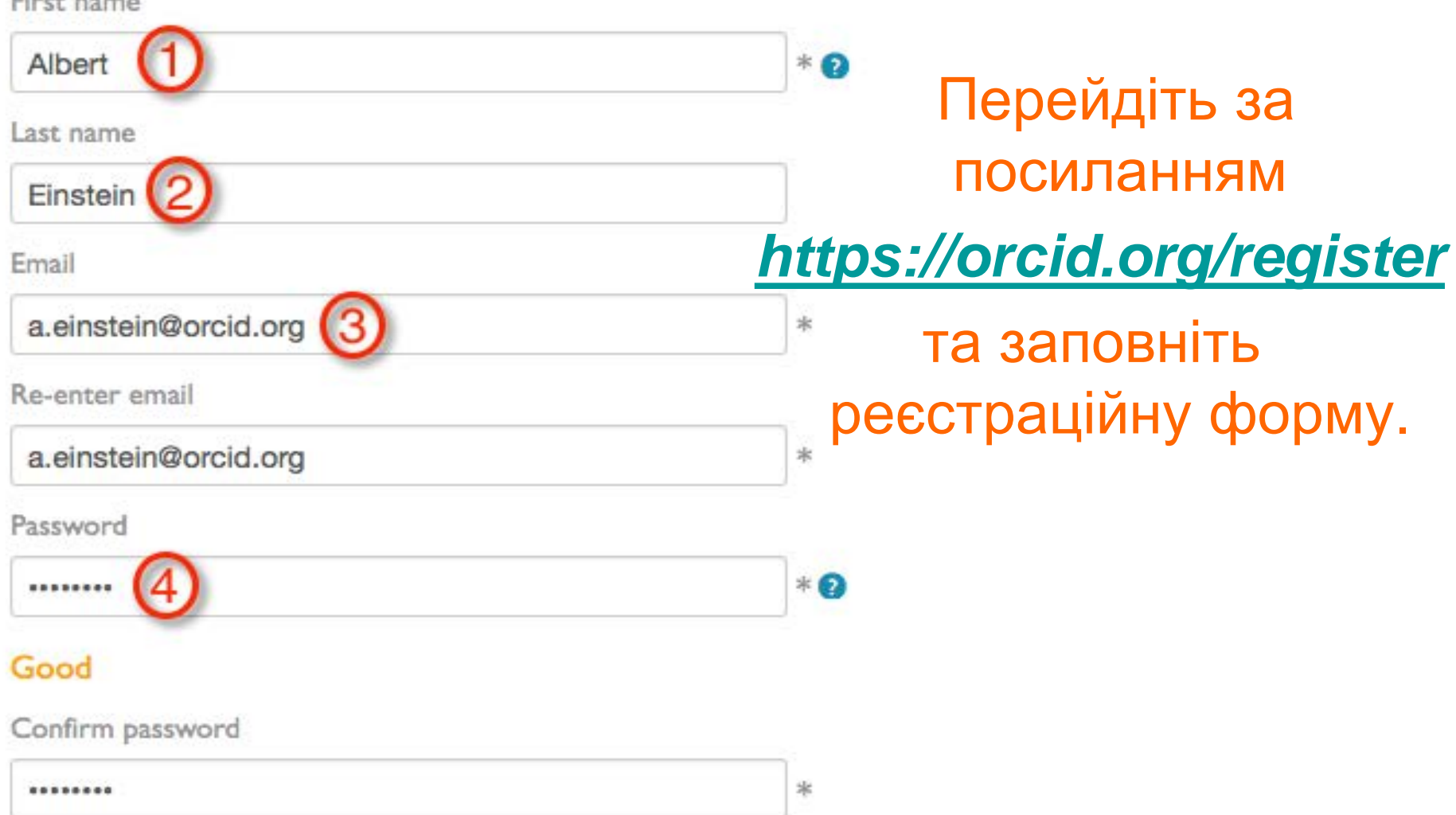

# **Зв'язок та безпека**

Default privacy for new works

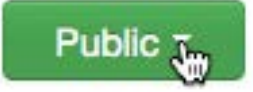

You will be able to add information to your ORCID record about work that you have done. This privacy setting will apply to all works/publications added to your record. You can change this any time.

Notification Email

- Send me notifications about changes to my ORCID Record.
- Send me information about events ORCID is sponsoring and ORCID news.

#### Terms of Use \*

I consent to the privacy policy and terms and conditions of use, including allowing those who access the database to make commercial uses of the public data.

### Register

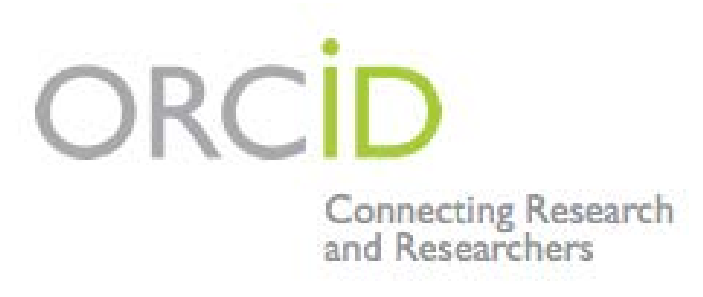

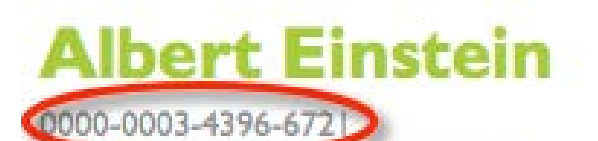

**View Public ORCID Record** 

**UPDATE L** 

**Country: US** 

Other IDs: ResearcherID I-6013-2012

**Import Research Activities** 

• Після успішної реєстрації Вам буде присвоєно 16 значний ідентифікатор.

**Ви можете додати два типи інформації у свій ORCID Record:**

# Особисті дані Публікації

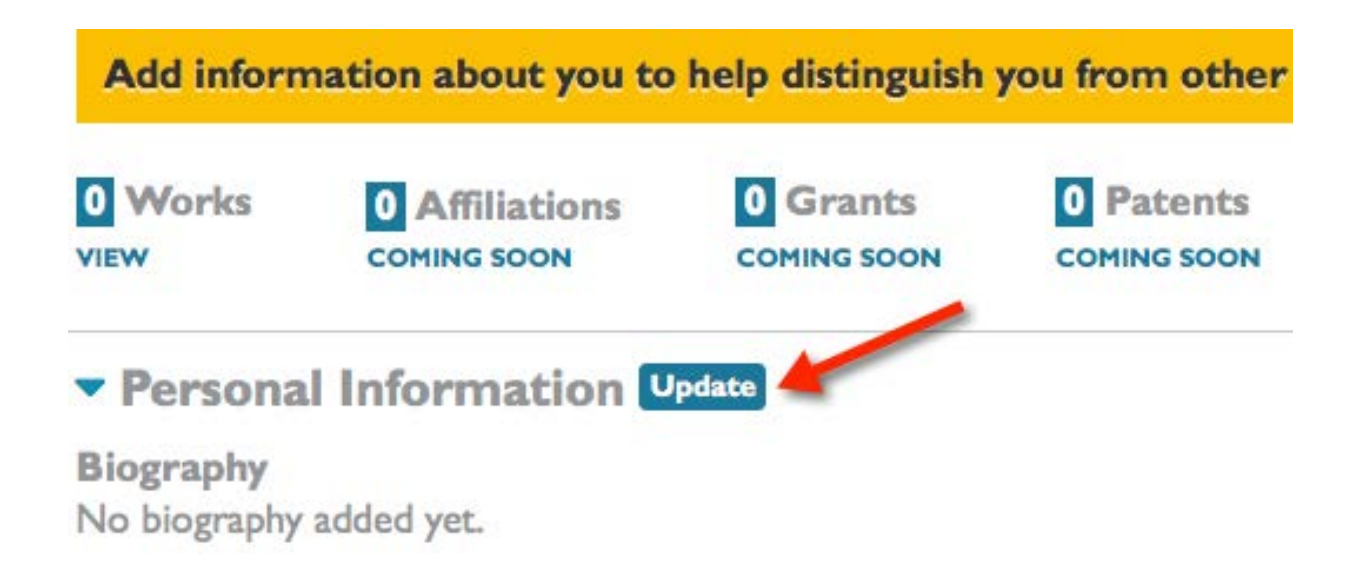

# **Особисті дані**

- Ім'я;
- Про себе;
- Сайти;
- E-mail.

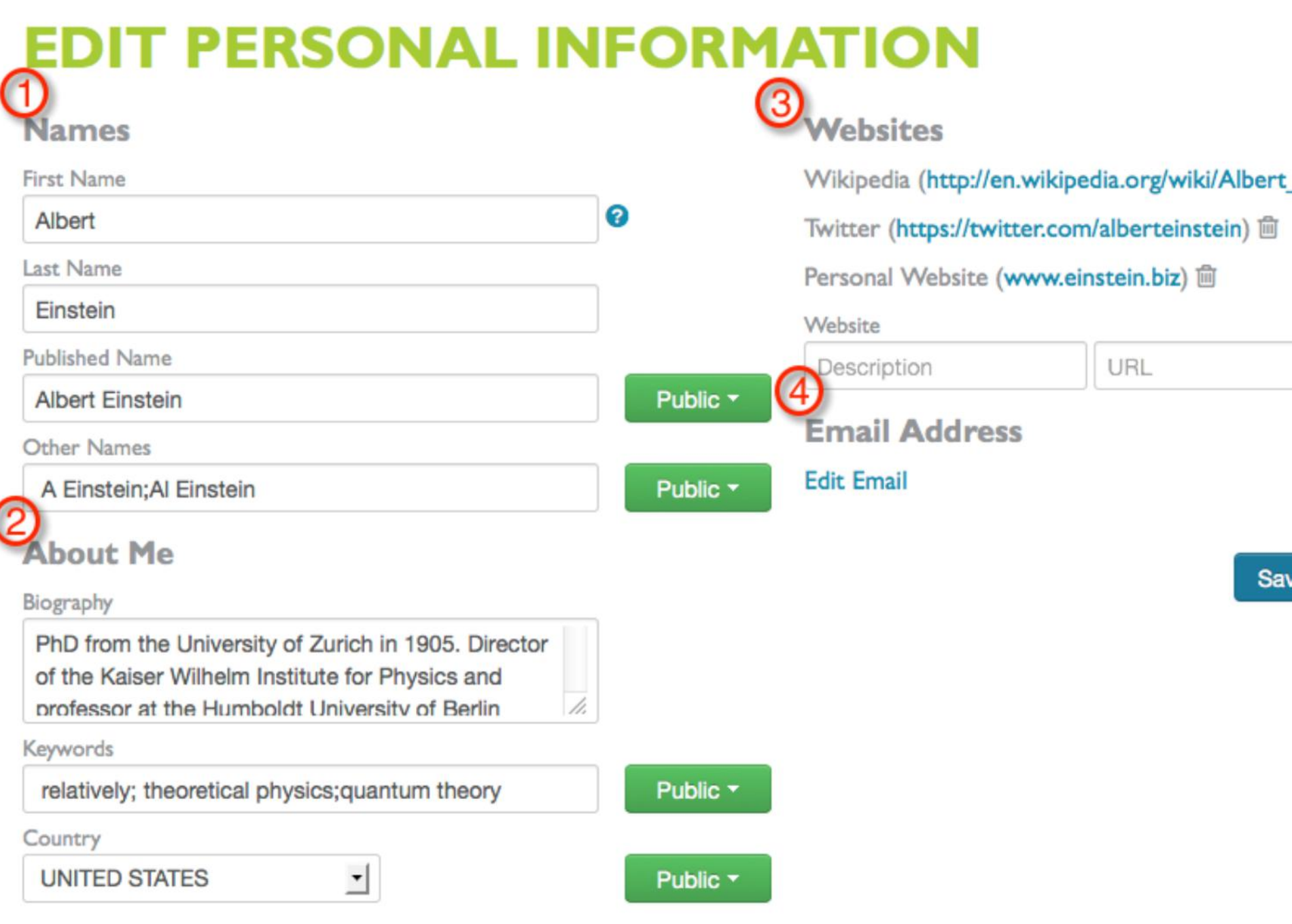

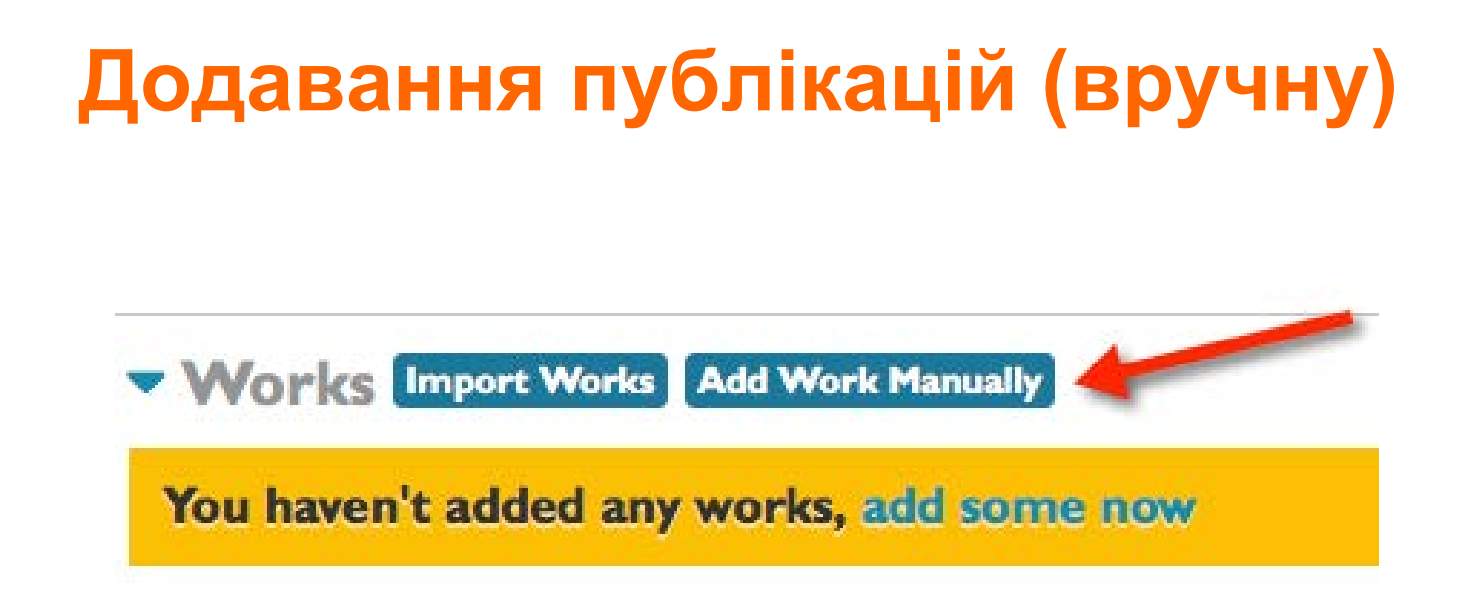

• Після натискання кнопки *Add Work Manually* з'явиться форма з відповідним переліком полів для заповнення.

### **Додавання публікацій (автоматично)**

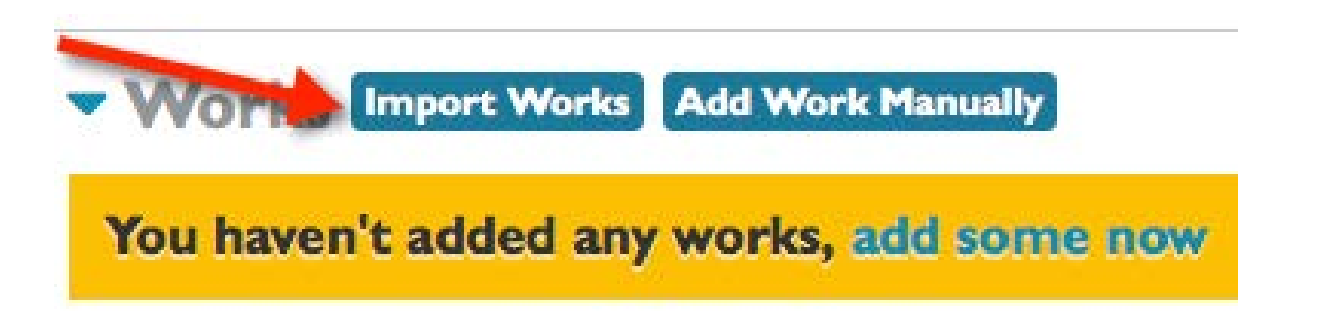

• ORCID дозволяє користувачам імпортувати списки публікацій з баз даних партнерів: *ANDS National Collections Registry, CrossRef, DataCite Metadata Store, Europe PubMed Central, ResearcherID, Scopus Author ID.*

### **Видалення та видимість публікацій**

Albert Einstein to Heinrich Zangger: Physics Today 2005 DOI: 10.1063/1.2138403 Einstein, Albert, (2005). "Albert Einstein to Heinrich Zangger", Physics Today, vol. 58, no. 10, pp. 18

- Оберіть один з трьох рівнів видимості публікації: загальнодоступний, обмежений, особистий.
- Видаліть запис натиснувши на "Смітник".

### **Пов'яжіть інші веб-сайти зі своїм ідентифікатором ORCID**

### **Albert Einstein**

0000-0003-4293-0137

#### **View Public ORCID Record**

#### **UPDATE 1**

Also known as:

A Einstein

Al Finstein

Country: US

Keywords: relatively, theoretical physics, quantum theory

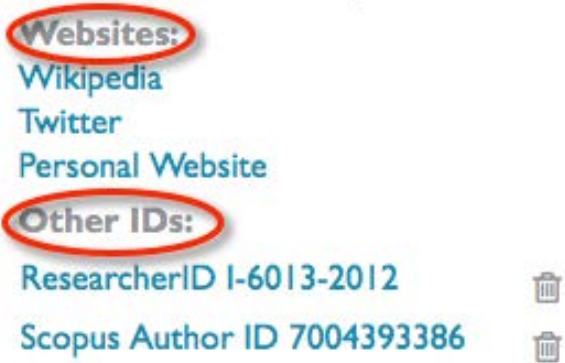

- **Scopus Author ID та ResearcherID** дозволяють авторам вказувати ORCID ID у своїх профілях;
- У полі *Websites* дайте посилання на свій профіль в Google Scholar, LinkedIn, Mendelay etc.

### **Додавання ORCID ID у Scopus Author ID**

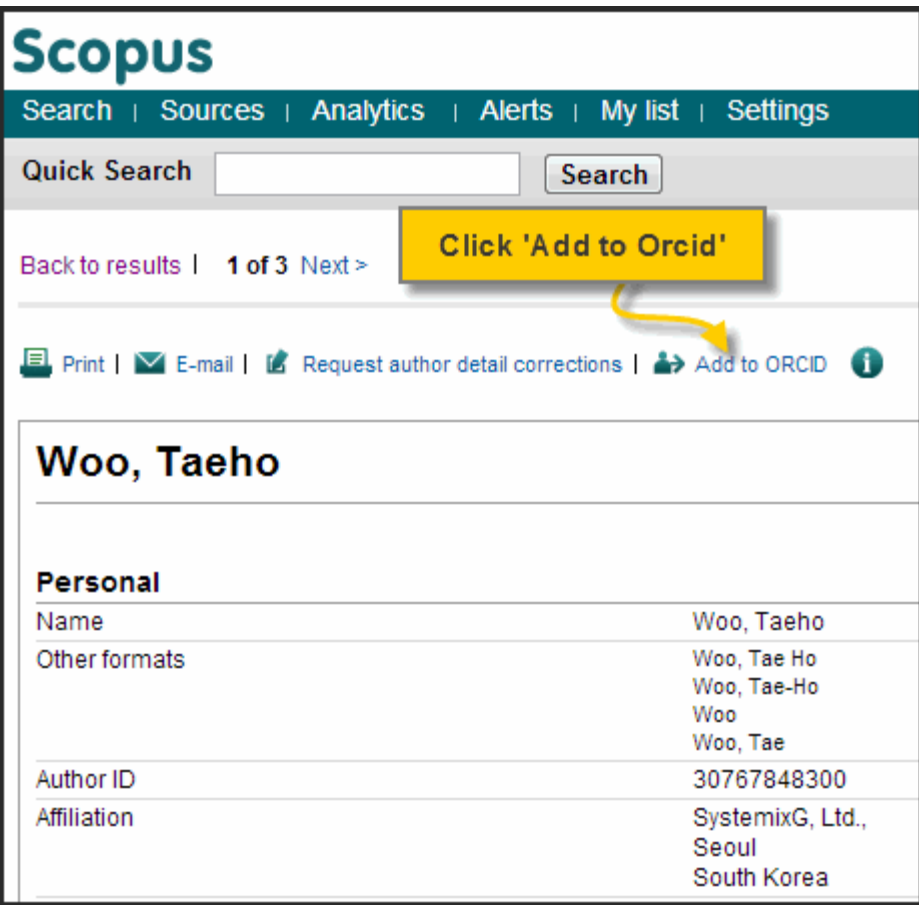

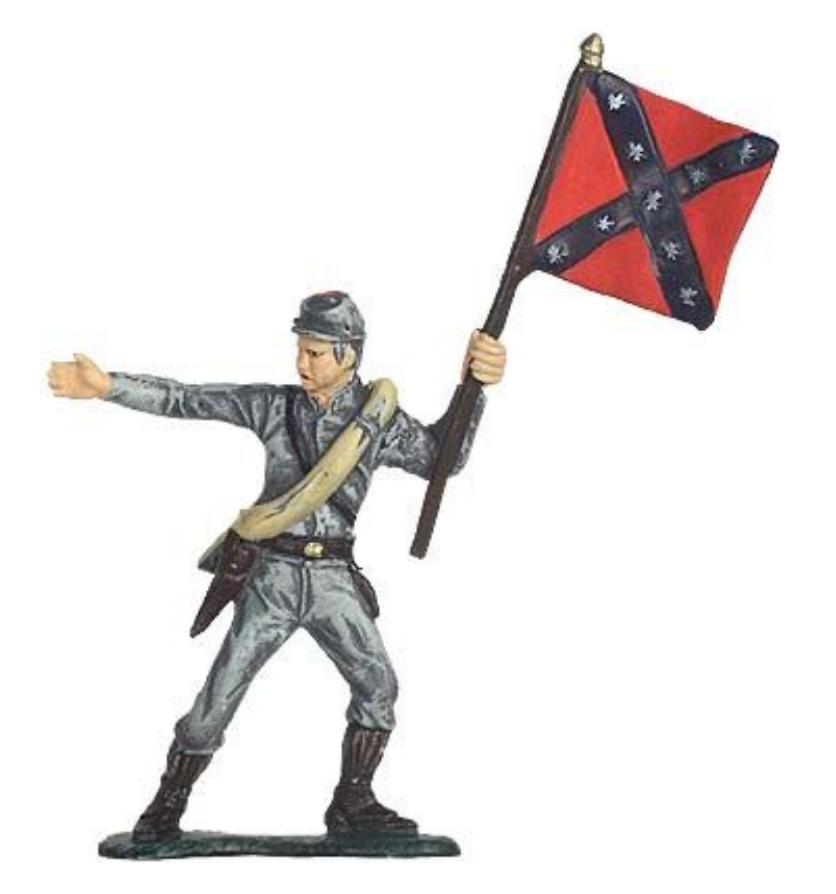

# **Де вказувати ORCID ID ?**

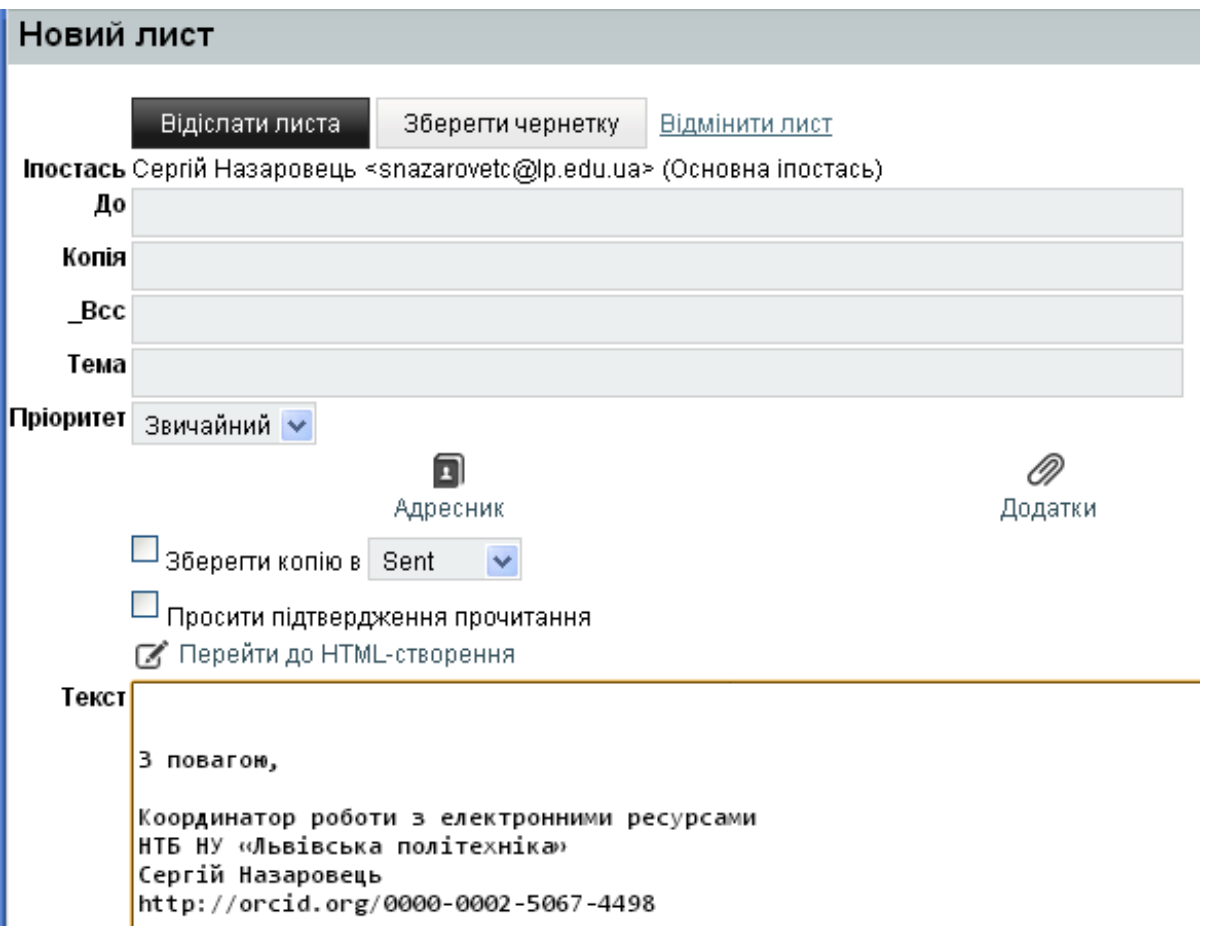

• Додавайте ORCID ID до своїх документів, листів, заявок…

# **FigShare**

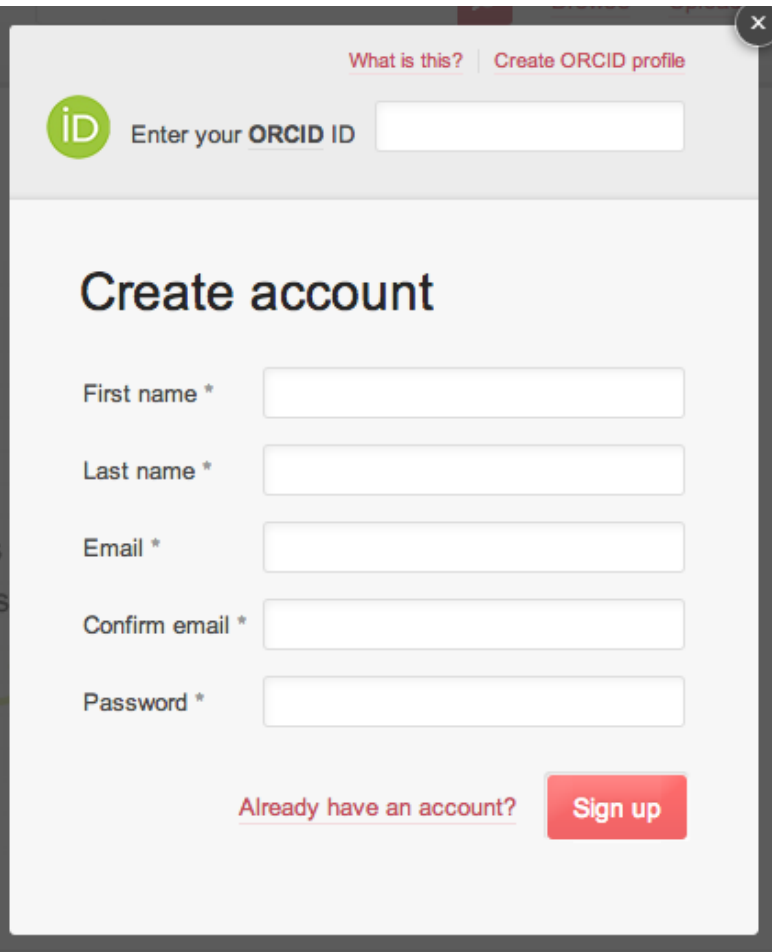

• Пов'яжіть свій профіль у хмарному сервісі *[FigShare](http://figshare.com/)* з ORCID ID.

# **DOI від FigShare**

Share this:

Cite this: Gaussian Job Archive for Br2H3N. Henry Rzepa. figshare. Retrieved 10:31, Sep 13, 2012 (GMT) http://dx.doi.org/10.6084/m9.figshare.95816

• Усі розміщені в *[FigShare](http://figshare.com/)* документи безкоштовно отримують унікальний ідентифікатор DOI.

## **Синхронізація FigShare з ORCID**

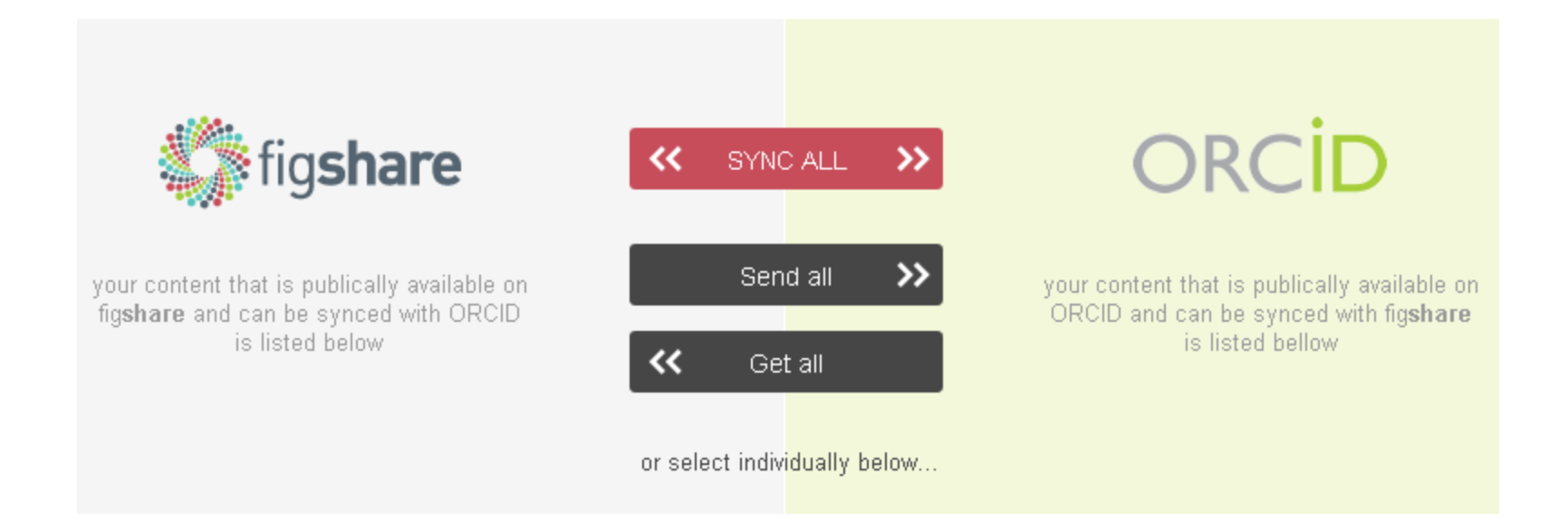

# **Science Index**

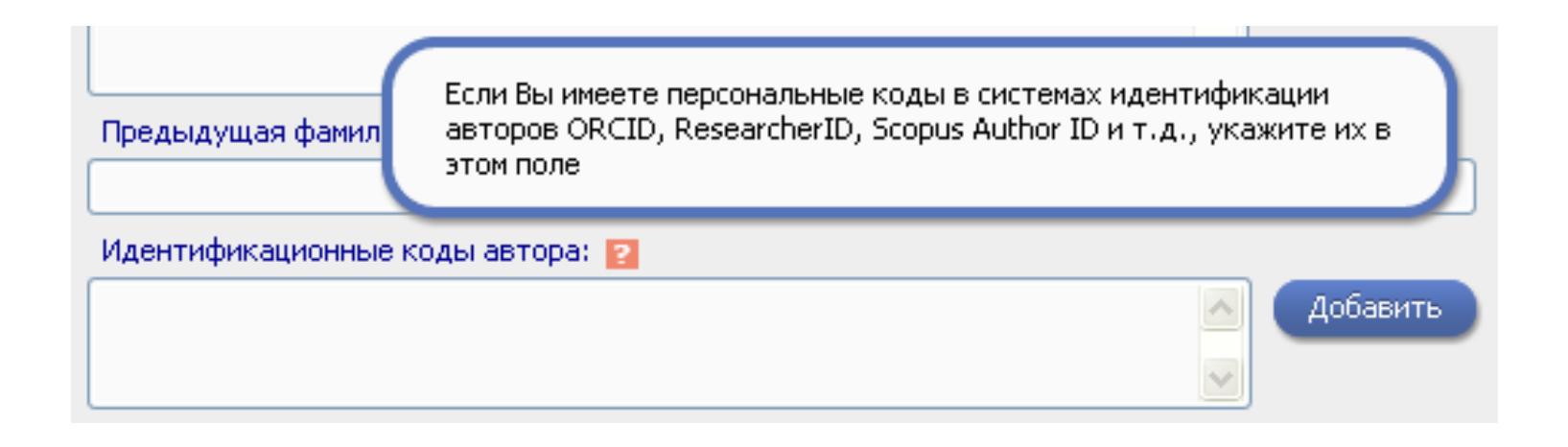

• Вказуйте ORCID ID при реєстрації автора в системі *[Science Index](http://elibrary.ru/author_info.asp?isnew=1&rpage=)* (аналітичній надбудові бази даних РИНЦ).

# **ImpactStory**

**ImpactStory.** 

### Share the full story of your research impact.

ImpactStory is your impact profile on the web: we reveal the diverse impacts of your articles, datasets, software, and more.

Make my impact profile View a sample profile View metrics in Embed them Open data, anvwhere open source. seconds

• Отримати метрику своїх досліджень за допомогою інструменту *[ImpactStory](http://impactstory.org/)*.

### *[http://impactstory.org](http://impactstory.org/)*

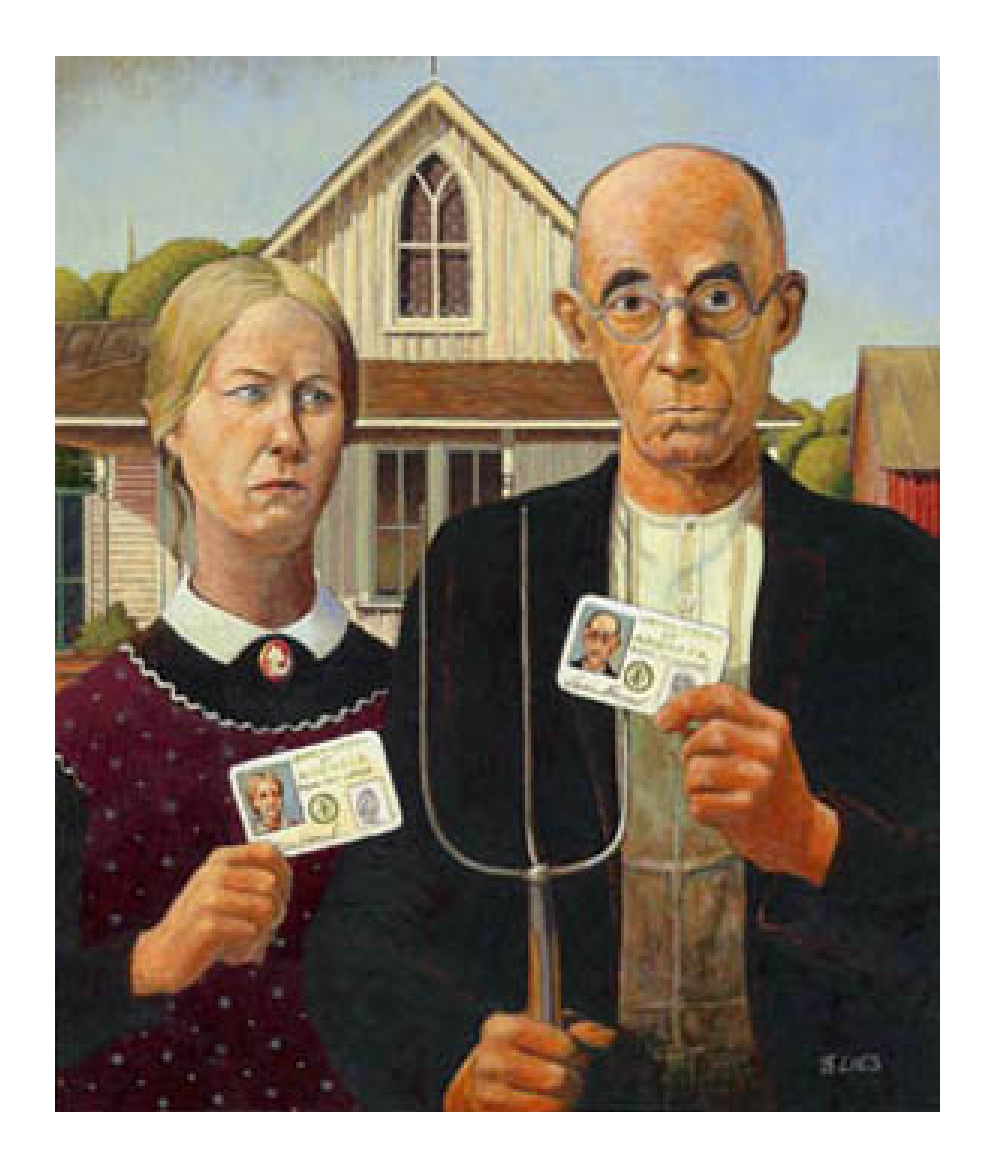

• Майбутнє системи залежить від популярності ORCID, тому…

## **Поширюйте плакати про ORCID**

#### Розпізнай себе

ORCID допомагає відділити eami noarii ein noaris ismusc УЧАНИХ З ОЛНЭКОВИМИ ни схожими іменами і прізвищами. Без цього нам прийдеться продовжувати постійно вручну вичищати свої бібліографії. Ми маємо багато більш важливих речей, на які варто витпачати наш час. Mane Friedery, Freeherse engineering

**LUO TAKE** 

Добра ідея мати унікальний ілентифікатор. щоб відслідковувати роботу ученого, його чи ії праці протягом усієї кар'єри. Я вірю, що ORCID стане загальнопоийнятим.

NOS LIPERATUR, Willescorrer Kavaacy,

**CUIA** 

Avrovio Hesec, Профессо Федерального Willenormy ASC (URABC), Eparumin

Як мені бути впевненим, що ВЕСЬ МІЙ ВНЕСОК буде ПОМІЧЕНИЙ і принесе мені визнання? Чи є шлях, щоб витрачати менше часу на адміністративні завдання та ЗВІТУВАННЯ? Як я можу КОНТДОЛЮВАТИ список моїх власину напланивань?

Незалежно від галузі досліджень та місця роботи, для Вашої репутації та кар'єри критично важливо, щоб наукові установи, дослідні фонди, видавці, наукові товариства і асоціації. Ваші колеги та інші зацікавлені вчені могли шеидко та однозначно виявити Ваші, і лише Ваші, праці з-поміж праць інших учених. ОВСТО допомагає Вам просто та надійно зв'язати свої особисті дані з інформацією про Ваш внесок у науку, наприклад, про набори даних, статті, нонографії, замітки у пресі, цаблони, експерименти, патенти чи робочі зоцити

ORCID передбачає, що Ви володієте записом з інформацією про свій доробок Ви можете підтримувати у єдиному місці всю ключову інформацію про себе. Download By restrogate a spacification was a restroger a reservation cast визначаете, яка веровнація буде відображатись лублічно, а яка буде доступна лише Вашим довіреним партнерам, передік яких Ви також визначаєте самі.

ОВСЮ нас сунісність з частинними науково-інформаційними системами пізних установ. ORCID дозволяє Вам налаштувати у своєну записі підтринку інших систем ідентифікації (в тому числі, систем видавців та дослідних фондів) і вільно обмінюватись даними з цими системами.

Швидка і безходитовна реястрація доступна для всіх учених.

( İD the OFCICI.OFCI щее дочаться ё!<br>RCID схотоды! та станьте частиною ріш Прикднайтеся до ORCID ско

## *<u>HTO TAKOE</u>*

ORCED powerage ornegaty, game patients or patier nevrits vienage. ваших однофамильцев и пидей со concernes searchance. Houstar and flymese выкуждены продолжать пручную нымищих свои библиографии. Есть масса более вяжных вещей, на которые стоит тратить время.

Man Danfort Brokeron causancers **RIMOR ROTHWIVS VIRGECENT KALLEY**  $CIIIA$ 

Есть смыст иметь уникальный идентофикатор ученого, чтобы отслежнать его или ее работы на протпосении всей карьеры. Я верю, was ORCID craner ofmontananass.

Arresso Hauc, Grebecco Ostronmore VOID PRODUCTS A BC (ETABC). Reserves

Заяви о себе

Какмнебыть уверенным, чтовсе моинаучные наработки будут ЗАМЕЧЕНЫ и принесут мне признание? Есть ли путь, чтобы тратить Меньше времени на административные задачи и написание отчетов? Как мне контролировать couchy whey cofic require uses formy?

Независимо от области исследований и места работы, для Вашей репутации и карьеры критически важно, чтобы научные организации, исследовательские фонды, издатели, научные общества и ассоциации. Ваши коллеги и другие заинтересованные ученые могли быстро и однозначно выявить Ваши, и только Ваши, работы среди множества других. ORCID помогает Вам просто и належно связать личные данные с Вашини наработками, такими как наборы данных, статьи, юниги, заметки, шаблоны, эксперименты, патенты, рабочие Ternanis is T. A.

ORCID поевполагает, что Вы владеете записыо с информацией о своих напаботках. Вы можете поллеоживать в одном месте всю ключевию информацию о себе. При этом Вы контролируете собственные настройки приватности, в том числе, сами определяете, какая информация будет отобозжаться публично, а какая булет доступна только Вашим доверенным партнерам, список которых Вы также определяете для себя сами.

ORCID имеет совместимость с многочисленными научно-информационными системани различных учреждений. ORCID позволяет Вам настроить в своей записи поддержку других систем идентификации (в том числе систем издателей и исследовательских фондов) и свободно обмениваться данными с этими системами

> Любой ученый может быстро и бесплатно зарегистрироваться.

-<br>Присоединитесь к ORCID сегадня и станыте частью вещения.

ÏD

*<http://www.ekmair.ukma.kiev.ua/handle/123456789/2699>*

**Сергій Назаровець**

Бібліограф 1-ї категорії НТБ НУ «Львівська політехніка», Аспірант ХДАК, Радник FigShare

[snazarovetc@lp.edu.ua](mailto:snazarovetc@lp.edu.ua)